# **Musterprotokoll**

Jeder Fachbereich, jede Fakultät, jedes Institut hat eigene Vorstellungen und Vorschriften dazu, wie ein Versuchsprotokoll auszusehen hat. Diese Vorschriften haben sich aus langjähriger Praxis herauskristallisiert und spiegeln die unterschiedlichen Anforderungen und Schwerpunkte der einzelnen Arbeitsgebiete wieder. In den Ihnen ausgehändigten Unterlagen zum Praktikum sind die Anforderungen an Inhalt und Form der Versuchsprotokolle im Detail aufgeführt.

Um jedoch ein zusätzliches konkretes Beispiel zu geben, soll hier noch mal ein Musterprotokoll des nicht mehr durchgeführten Versuchs *Dampfdruck* vorgestellt werden. Lesen Sie die zuerst die Versuchsbeschreibung sorgfältig und anschließend das Musterprotokoll. Ihre Protokolle müssen nicht exakt so aussehen, beherzigen Sie jedoch die vorgegebene Form und weichen Sie nur in begründeten Fällen davon ab. Beachten Sie bitte auch den Anhang zum systematischen Fehler!

# **Dampfdruck - Versuchsbeschreibung**

#### **Aufgabe**

Es ist die Temperaturabhängigkeit des Gleichgewichtsdampfdruckes über einer reinen flüssigen Phase (Diethylether) zu messen und daraus die Verdampfungsentropie zu ermitteln.

#### **Theorie**

Die Gleichung von Clausius-Clapeyron beschreibt den Zusammenhang zwischen dem Gleichgewichtsdampfdruck p über einer reinen, flüssigen Phase und der Temperatur:

$$
\frac{dp}{dT} = \frac{\Delta_v H}{T (V_{m,D} - V_{m,F})}
$$

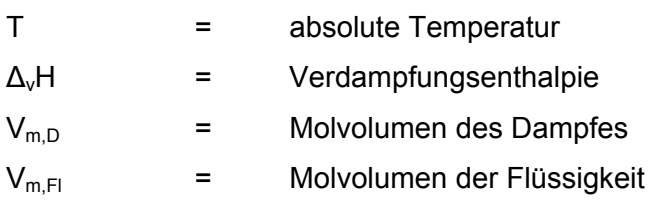

Diese Differentialgleichung lässt sich unter Berücksichtigung folgender Annahmen vereinfachen:

- Das Molvolumen der Flüssigkeit V<sub>m.Fl</sub> sei vernachlässigbar gegen das Molvolumen des Dampfes  $V_{m,D}$ , was nur für Temperaturen gilt, die genügend weit unterhalb der kritischen Temperatur liegen.
- der Dampf verhalte sich wie ein ideales Gas.
- die Verdampfungsentropie sei konstant, eine Bedingung, die nur für kleine Temperaturintervalle erfüllt ist.

Die Integration ergibt:

$$
\int \frac{1}{p} dp = \frac{\Delta_v H}{R} \int \frac{1}{T^2} dT
$$
 bzw. ln  $p = -\frac{\Delta_v H}{RT} + C$ 

Wenn die Vereinfachungen zulässig sind, muss sich bei der Auftragung von ln p gegen 1/T eine Gerade ergeben mit der Steigung –ΔvH/R, aus der die *Verdampfungsenthalpie* berechnet werden kann. Die Integrationskonstante C lässt sich bestimmen, wenn wir ein bekanntes Wertepaar für Temperatur und Druck einsetzen, z.B. die Siedetemperatur T<sub>s</sub> und den Atmosphärendruck ps:

$$
C = \ln p_s + \frac{\Delta_v H}{RT_s}
$$

Wir erhalten damit:

$$
\ln p = -\frac{\Delta_v H}{RT} + \ln p_s + \frac{\Delta_v H}{RT_s}
$$

Mit  $\frac{\Delta_v H}{T} = \Delta_v S$ *T*  $\frac{\Delta_v H}{T} = \Delta_v S$  ergibt sich:

$$
\ln \frac{p}{p_s} = -\frac{\Delta_v H}{RT} + \frac{\Delta_v S}{R}
$$

Aus dem Achsenabschnitt der ln (p/ps) gegen 1/T Auftragung kann man die *Verdampfungsentropie* ΔvS bestimmen. Nach der Pictet-Troutonschen Regel ist die Verdampfungsentropie verschiedener Stoffe beim Siedepunkt unter Atmosphären-druck in etwa gleich und beträgt 80 bis 90 J/mol K. Es gibt allerdings beträchtliche Abweichungen von dieser Regel (z.B. beim Wasser), wenn die Moleküle in der flüssigen Phase stark assoziiert sind, im Dampf aber vorwiegend monomolekular vorliegen.

#### **Ausführung**

*Während die Apparatur unter Vakuum steht, ist eine Schutzbrille zu tragen*. Das Manometer ist ein hochwertiges Präzisionsmanometer! Um Beschädigungen zu vermeiden, darf der Versuchsaufbau *nicht schlagartig leer gepumpt oder belüftet werden*. Die Hähne A und B (siehe Abbildung) müssen also *behutsam* betätigt werden!

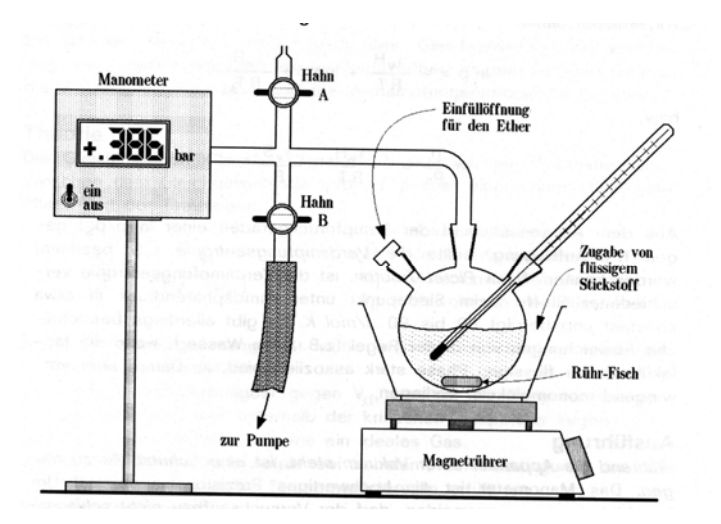

Die Messung ist folgendermaßen durchzuführen:

- 1) Der Versuchsaufbau wird auf Dichtheit überprüft. Dazu schließen Sie die Hähne A und B und schalten die Pumpe ein. Durch öffnen von Hahn B evakuieren Sie die Apparatur (Enddruck ca. 30 mbar). Schließen Sie nun Hahn B und schalten Sie die Pumpe aus. Beobachten Sie das Manometer etwa 5 min lang. Der Druck darf sich höchstens um 1 mbar ändern.
- 2) Belüften Sie die Versuchsanordnung über Hahn A und füllen Sie mit dem Trichter Ether in den Kolben ein (die Thermometerspitze muss bedeckt sein). Schließen Sie beide Hähne und starten Sie den Magnetrührer.
- 3) Durch portionsweise Zugabe von flüssigem Stickstoff wird der Ether auf ca. –30°C abgekühlt.
- 4) Schalten Sie die Pumpe ein und öffnen Sie Hahn B. Die Apparatur lässt sich, je nach Temperatur des Ethers, auf etwa 50 bis 35 mbar evakuieren (der Ether siedet).
- 5) Schließen Sie Hahn B und stellen Sie die Pumpe ab. Der abgekühlte Ether erwärmt sich langsam. Der Druck ist in 1 Grad Intervallen im Bereich von –8 bis +15°C abzulesen.
- 6) Die Messung (Punkte 3, 4 und 5) ist zweimal durchzuführen, ohne die Etherfüllung zu wechseln.
- 7) Nach dem Ende der Messung belüften Sie die Versuchsanordnung über Hahn A und entfernen soweit wie möglich den Ether mit der Spritze aus dem Kolben. *Ein Vorratsgefäß zur Aufnahme des gebrauchten Ethers steht bereit*.

8) Bei offener Einfüllöffnung und geschlossenem Hahn A wird abschließend mit der Pumpe noch etwa 5 min lang Luft durch die Apparatur gesaugt. Sie wird in belüftetem Zustand hinterlassen.

Da in der Apparatur immer ein Gasrest verbleibt, sind alle abgelesenen Druckwerte durch Subtraktion des Restdruckes (siehe Punkt 1) zu korrigieren.

Es ist eine Auftragung von In (p<sub>korr</sub>/p<sub>s</sub>) gegen 1/T anzufertigen. Aus der Steigung der Geraden ermittle man die Verdampfungsenthalpie des Diethylethers. Wie groß ist die Verdampfungsentropie? Man vergleiche mit Literaturdaten!

## **Nach Versuchsende:** elektrische Geräte abschalten, Arbeitsplatz aufräumen!

**Themen für das Kolloquium**  Hauptsätze und Formeln der Thermodynamik Temperaturabhängigkeit der Verdampfungsenthalpie Chemische Potentiale Gibbs-Helmholtz-Gleichung

# **Dampfdruck - Musterprotokoll**

# *Dampfdruck M. Mustermann, Gruppe 1*

#### *Theoretische Grundlagen:*

*Die Gleichung von Clausius-Clapeyron beschreibt den Zusammenhang zwischen dem Gleichgewichtsdampfdruck p über einer reinen, flüssigen Phase und der absoluten Temperatur T:* 

 $(V_{m, D} - V_{m, H})$ *v m D m Fl dp*  $A_vH$  $\frac{dp}{dT} = \frac{\Delta_v H}{T(V_{m,n}-V)}$ 

- Δ*<sup>v</sup> H = molare Verdampfungsenthalpie*
- $V_{m}$  *n* = Molvolumen des Dampfes
- *m Fl* , *V = Molvolumen der Flüssigkeit*

*Durch Umformung (siehe Skript) erhält man die Auswertegleichung in einer für die linearisierte Auftragung geeignete Form:* 

$$
\ln \frac{p}{p_s} = -\frac{\Delta_v H}{R} \cdot \frac{1}{T} + \frac{\Delta_v S}{R}
$$

- Δ*vS = molare Verdampfungsentropie*
- *p = Dampfdruck am Siedepunkt*
- $p_s =$  *Atmosphärendruck* = 1013 mbar (T = 373K)

#### *Methode:*

*Messung des Gleichgewichtsdampfdrucks über einer reinen flüssigen Phase (Diethylether) zur Bestimmung der Verdampfungsenthalpie und Verdampfungsentropie.* 

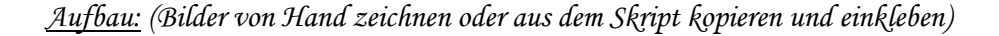

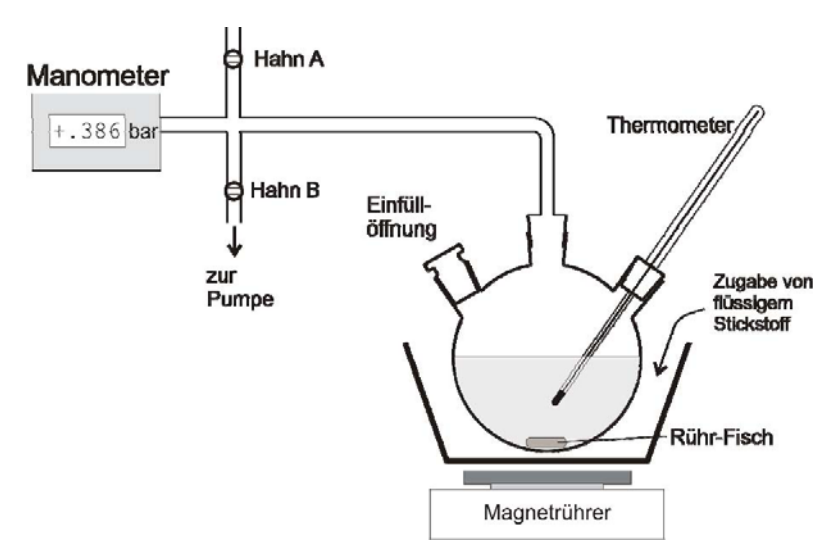

#### *Durchführung:*

*Die Apparatur wurde auf Dichtheit geprüft. Dazu wurden die Hähne A und B geschlossen und die Pumpe eingeschaltet. Der leere Aufbau wurde durch öffnen von Hahn B evakuiert. Der Restdruck betrug 25 mbar. Hahn B wurde geschlossen. Der Druck blieb über einen Zeitraum von 5 min stabil.* 

*Die Apparatur wurde belüftet (Hahn A) und der Dreihalskolben bis ca. zur Hälfte mit Diethylether gefüllt. Beide Hähne wurden geschlossen und der Magnetrührer eingeschaltet. Durch vorsichtige Zugabe von flüssigem Stickstoff wurde der Ether auf -30°C abgekühlt.* 

*Durch öffnen von Hahn B bei eingeschalteter Pumpe wurde die Apparatur auf 40 mbar evakuiert. Hahn B* 

*wurde geschlossen und die Pumpe abgestellt. Der abgekühlte Ether erwärmte sich langsam. Der Druck wurde in 1°C Intervallen im Bereich von -8°C bis +15°C abgelesen und protokolliert. Die Messung wurde zweimal durchgeführt.* 

#### *Messungen:*

*Restdruck: 25 mbar, Atmosphärendruck: ps = 1013 mbar* 

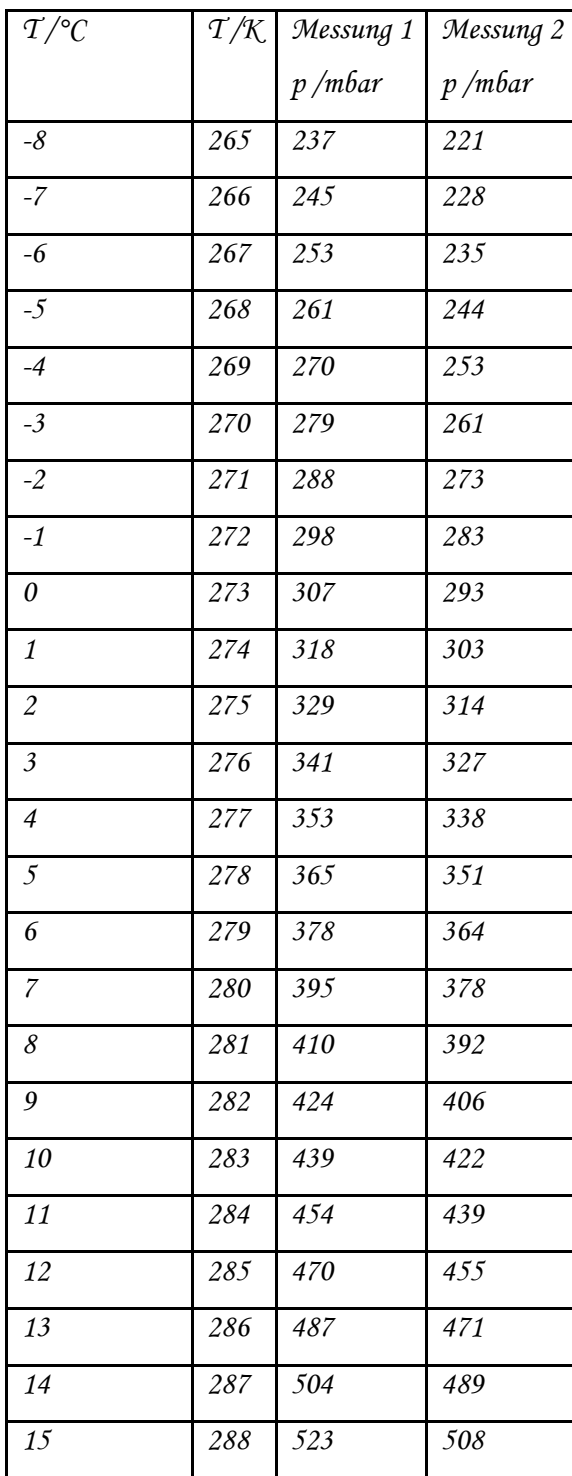

#### *Auswertung:*

Um den in der Apparatur verbliebenen Gasrest zu berücksichtigen wurde p<sub>korr</sub> berechnet, indem von allen

*abgelesenen Druckwerten der Restdruck subtrahiert wurde:* 

 $p_{\text{kor}} = p_{\text{gem essen}} - p_{\text{Restdruck}}$ 

*Beispiel:*  $p_{\text{kor}} = 237 \text{ m} \text{ bar } - 25 \text{ m} \text{ bar} = 212 \text{ m} \text{ bar}$ 

*Es wurden ln(pkorr/ps ) und 1/T (in Kelvin) berechnet:* 

*Beispiel:*  $\ln \left( \frac{p_{\text{kar}}}{p_{\text{s}}} \right) = \ln \left( \frac{212}{1013} \right) = -1, 564$ *S p*  $\left(\frac{p_{\text{kor}}}{p_{\text{s}}}\right)$  =  $\ln\left(\frac{212}{1013}\right)$  =  $-$ 

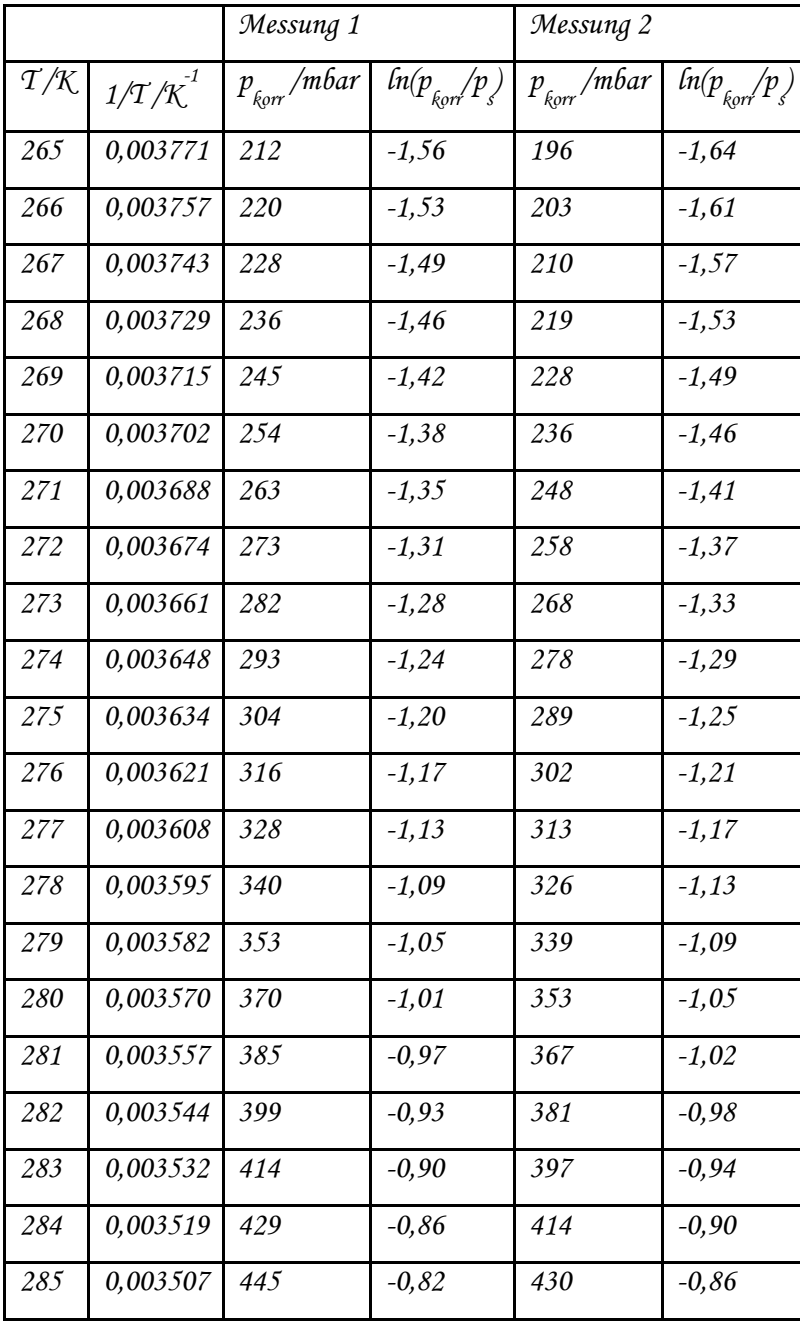

| 286 | 0,003495 462 | $-0,79$ | 446 | $-0,82$ |
|-----|--------------|---------|-----|---------|
| 287 | 0,003483 479 | $-0,75$ | 464 | $-0,78$ |
| 288 | 0,003470 498 | $-0,71$ | 483 | $-0,74$ |

 $\epsilon$ s wurde für beide Messungen ln(p<sub>korr</sub>/p<sub>s</sub>) gegen 1/T aufgetragen:

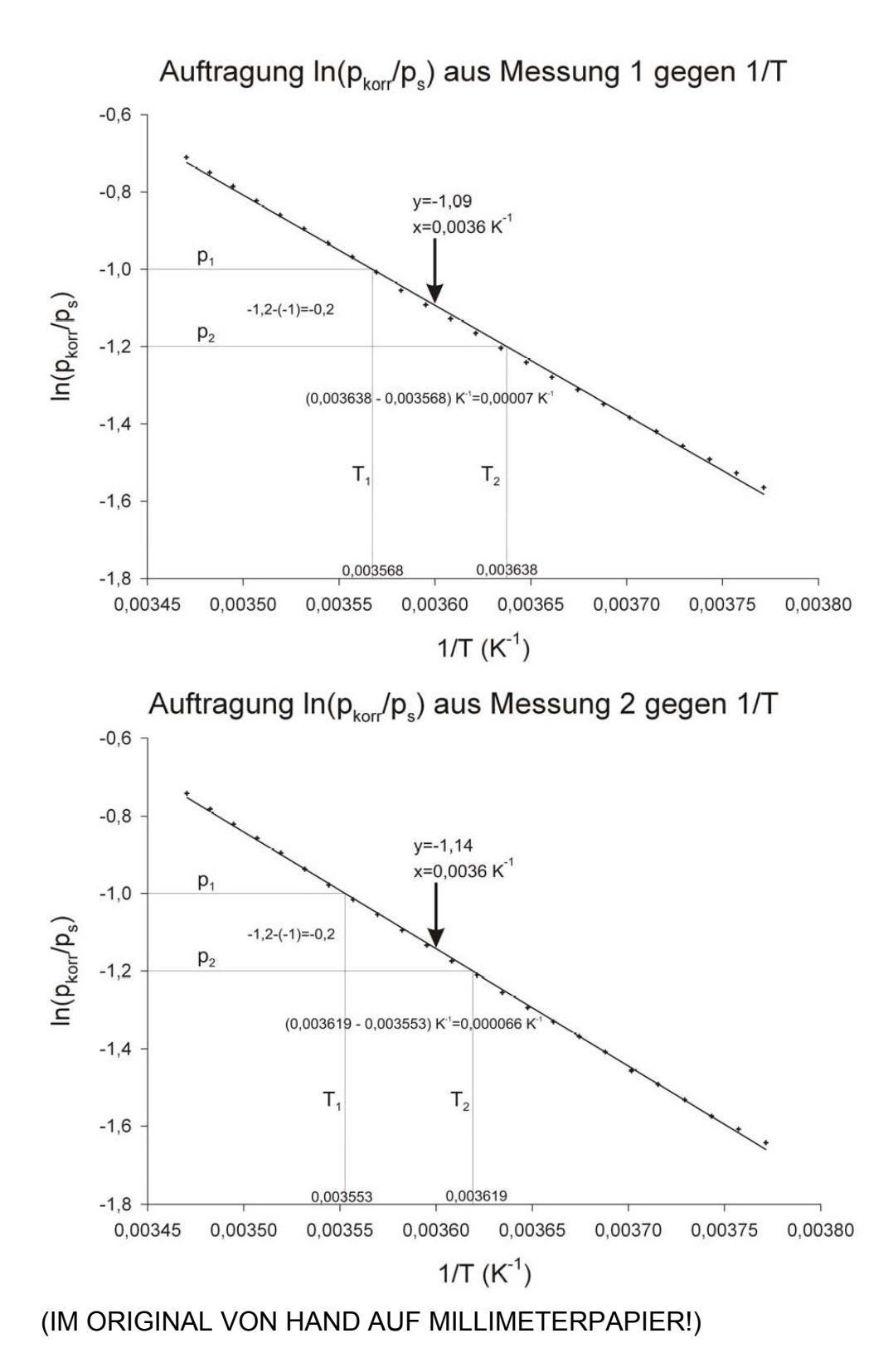

#### *Berechnung der Steigung:*

$$
m = \frac{\Delta \ln p}{\Delta \left(\frac{1}{T}\right)} = \frac{\ln p_2 - \ln p_1}{\left(\frac{1}{T_2} - \frac{1}{T_1}\right)}
$$

*Steigung m*<sub>1</sub> =  $\frac{-1}{0.003638}$  *K* <sup>-1</sup> - 0.00  $1 \quad n \quad n \cdot 2 \in \mathbb{R}$  o  $1 \quad n \quad n \cdot 1 \cdot 1$  $1, 2 - (-1)$   $-0, 2$  $\frac{-1}{0}, \frac{2-(-1)}{0003638}$  K  $^{-1}$  − 0, 0035 68 K  $^{-1}$  =  $\frac{-0}{0}, \frac{2}{00007}$  K  $^{-1}$  =  $-2857$ , 14 K *Steigung m*<sub>2</sub> =  $\frac{-1}{0.03619 K^{-1} - 0.0025}$  $1 \cap 0$ 22552  $K^{-1} \cap 0$ 22065  $K^{-1}$  $-1, 2 - (-1)$   $-0, 2$  $\frac{-1}{0}, \frac{2-(-1)}{0003619K^{-1}-0}, \frac{2-(-1)}{0003553K^{-1}} = \frac{-0}{0}, \frac{2}{000066K^{-1}} = -3030, \frac{30}{K}$ 

*Aus den Steigungen der Geraden wurden die Verdampfungsenthalpien berechnet:* 

$$
m = -\frac{\Delta_v H}{R} \Rightarrow \Delta_v H = -(m \cdot R)
$$

$$
\Delta_{v}H_{1} = -(-2857, 14 K \cdot 8, 314 J \cdot m d^{-1} \cdot K^{-1}) = 23754 J \cdot m d^{-1} = 23, 75 kJ \cdot m d^{-1}
$$

$$
\Delta_{v}H_{2} = -(-3030, 30 K \cdot 8, 314 J \cdot m d^{-1} \cdot K^{-1}) = 25193 J \cdot m d^{-1} = 25, 19 kJ \cdot m d^{-1}
$$

*Mittelwert aus Messung 1 und 2:* 

$$
\Delta_{v}H = 24,47 \text{ kJ} \cdot m \text{ d}^{-1}
$$

*Aus dem Achsenabschnitt b der Dampfdruckgeraden erhalten wir die Verdampfungsentropie* Δ*vS . Der Achsenabschnitt b wurde durch Einsetzen eines bekannten Wertepaares das genau auf der Ausgleichsgeraden liegt (siehe Pfeil) bestimmt.* 

$$
\ln \frac{p_{\text{kor}}}{p_s} = -\frac{\Delta_v H}{R} \cdot \frac{1}{T} + \frac{\Delta_v S}{R}
$$
  

$$
y = m \cdot x + b
$$

$$
b = y - m \cdot x \qquad \Delta_v S = b \cdot R
$$

$$
b_1 = -1, 09 - (-2857, 14 K \cdot 0, 0036 K^{-1}) = 9, 20
$$
  
\n
$$
\Delta_v S = 9, 02 \cdot 8, 314 J \cdot m d^{-1} \cdot K^{-1} = 76, 49 J \cdot m d^{-1} \cdot K^{-1}
$$
  
\n
$$
b_2 = -1, 14 - (-3030, 30 K \cdot 0, 0036 K^{-1}) = 9, 77
$$
  
\n
$$
\Delta_v S = 9, 77 \cdot 8, 314 J \cdot m d^{-1} \cdot K^{-1} = 81, 23 J \cdot m d^{-1} \cdot K^{-1}
$$

*Mittelwert aus Messung 1 und 2:* 

$$
\Delta_{v}S = 78, 86 \text{ J} \cdot m \text{ d}^{-1} \cdot \text{K}^{-1}
$$

## *Fehlerabschätzung*

#### *Beispiel:*

## *Apparatefehler:*

- *Ungenauigkeit des Manometers: aufgrund der Schwankung der Anzeige geschätzt auf ± 2 mbar*
- *Undichtigkeit der Apparatur: während der Wartezeit veränderte sich der Druck nicht, darum kann dieser mögliche systematische Fehler vernachlässigt werden.*
- *Ungenauigkeit des Thermometers: das Thermometer war schwierig abzulesen, der Fehler wird auf ± 0,2°C geschätzt*

#### *Fehler bei der Auswertung:*

- *Ungenauigkeit durch beim Runden*
- *Fehler der Geradensteigung: kann ohne Fehlerrechnung nicht zuverlässig abgeschätzt werden.*

#### *Sonstige Fehler:*

• *Falsche Mondphase* 

*Der größte Fehler rührt wahrscheinlich von den Ungenauigkeiten der graphischen Auswertung her, da die Ausgleichsgerade nach Augenmaß eingezeichnet wurde und nicht nach einer linearen Regression.* 

#### *Zusammenfassung und Diskussion*

*Die Beziehung zwischen Dampfdruck, Temperatur und molarer Verdampfungsenthalpie konnte in diesem Versuch gemessen werden.* 

*Es wurde die Verdampfungsenthalpie für Diethylether bestimmt:* 

<u>∆<sub>*v</sub>H* = 24, 47 *kJ* · *m* d<sup>-1</sup></u></sub>

*Der Literaturwert beträgt (Römpp Online):*  $\Delta_v H = 26, 54$  *kJ* · *m d*<sup>-1</sup>

*Es wurde die Verdampfungsentropie von Diethylether bestimmt:* 

 $\underline{\Delta_v S}$  = 79 *J · m d* <sup>-1</sup> · *K* <sup>-1</sup>

*Der Literaturwert beträgt (Mortimer; Basiswissen der Chemie):*  $\Delta_v S = 84, 57$  J · m ol <sup>-1</sup> · K<sup>-1</sup>

*Nach der Regel von Pictet-Trouton ist die Verdampfungsentropie verschiedener Stoffe, die in der Gasphase nicht assoziieren, beim Siedepunkt unter Atmosphärendruck etwa gleich.*   $\Delta_{_{\it V}}\mathsf{S}_{_{\it Piclet -Tr\,outon}}$  =  $80-90$  J  $\cdot$   $m$   ${\it o}^{l-1}\cdot {\it K}^{-1}$ 

*Die hier ermittelten Werte liegen somit etwas unterhalb der erwarteten Werte.* 

# **Anhang zum Musterprotokoll: Systematischer Fehler**

Bei der Fehlerbetrachtung wird häufig der *statistische* Fehler betrachtet, aber ein möglicher *systematischer* Fehler vernachlässigt. Ein systematischer Fehler (auch systematische Abweichung oder -Verzerrung; engl. *systematic error* oder *bias*) wird die Abweichung einer Messung oder von ihrem Erwartungswert bezeichnet, die im Gegensatz zu den nie ganz vermeidbaren "zufälligen" Fehlern "Schlagseite" haben. Sie bewirken also einen durchgehend zu hohen oder zu niedrigen Messwert.

Daher sind sie durch Mittelung wiederholter Messungen nicht zu beseitigen, sondern erfordern andere Maßnahmen, z.B. Ausgleichsrechnung nach Analyse oder Eichung mit genauerem Messgerät, andere Methodik oder Umgebung oder mathematische Modellierung.

# **Ursachen systematischer Fehler**

Die Ursachen systematischer Fehler können vielfältig sein und werden meist folgendermaßen klassifiziert:

- Instrumentelle Einflüsse; z. B. ungenaue Justierung bzw. Kalibrierung, lockere Teile am Messgerät, thermische Ausdehnung von Metallteilen, Parallaxefehler (z. B. verbogene Zeiger, falsch eingespannte Schreiberstifte) ...
- Persönliche Fehler; z. B. Reaktionszeit bei Stoppung von Zeiten, schräges Ablesen auf Thermometerskala …
- Umwelteinflüsse; z. B. Refraktion, unsymmetrische Wirkungen von Temperatur oder Wind, Vibrationen im Untergrund...

# **Einfaches Beispiel: Messung mit einem Lineal**

• Instrumentell (falsche Kalibrierung): Liegt ein Lineal oder ein Maßband zu lange in der Sonne, so erwärmt es sich und dehnt sich aus. Wenn nun die Messung durchgeführt wird, so misst man immer etwas zu kurz. Kennt man aber die Temperatur des Lineals und dessen Wärmeausdehnungskoeffizient, so kann man diesen Fehler rechnerisch beseitigen. Falsche Handhabung: Legt man andererseits das Lineal beim Messen schräg an das Werkstück, so wird nun die Ablesung systematisch verfälscht. Kennt man aber den Winkel, um den das Lineal falsch angelegt (oder schief darauf geblickt) wurde, so kann man dies durch eine Winkelrechnung berücksichtigen.

- Ungünstige Umstände: Dazu könnte ein unebener oder rutschender Untergrund, ein störender Schattenwurf der Skala und ähnliches zählen. Hier wird man *rechnerisch* nicht viel korrigieren können, sondern sollte die Messung unter anderen "Umweltbedingungen" wiederholen.
- Einfache Maßnahmen zur Fehlerkorrektur (Reduktion) sind nicht immer möglich, oder die Tatsache systematischer Fehler (noch) unbekannt. Hier können Wiederholungsmessungen eine experimentelle Lösung bringen. Wiederholt messen heißt aber nicht nur öfter messen, sondern dass man auch bezüglich aller möglichen Störeinflüsse variiert. In unserem Beispiel heißt dies, dass man die gesuchte Länge nicht nur öfter misst, sondern auch bei verschiedenen Temperaturen, wodurch das Lineal im Mittel eher seine Soll-Länge hat. Den vermutlichen Fehler kann man nun als Standardabweichung abschätzen. Noch besser wäre, *verschiedene* Maßstäbe zu verwenden und gegen Fehlern der 2. und 3. Art die äußeren Umstände zu verändern (Tageszeit, Lichteinfall, Messrichtung usw.).

# Lit: Wikipedia.de

#### Fazit:

Wenn Sie feststellen das (fast) alle Messwerte unter oder über den zu erwartenden Werten liegen (Beispiel: alle Verbrennungsenergien im Versuch Kalorimetrie sind niedriger als die Literaturwerte), so kann ein systematischer Fehler vorliegen (hier beispielsweise eine zu niedrig bestimmte Wärmekapazität des Kalorimeters), der ebenfalls im Protokoll dokumentiert und kommentiert werden soll!